### **Z - Transform**

The z-transform is a very important tool in describing and analyzing digital systems.

It offers the techniques for digital filter design and frequency analysis of digital signals.

**Definition of z-transform:** 

$$
X(z) = \sum_{n=-\infty}^{\infty} x[n]z^{-n}
$$

**Where z is a complex variable**

For causal sequence,  $x(n) = 0$ ,  $n < 0$ :  $X(z) = Z(x(n)) = \sum_{n=0}^{\infty} x(n)z^{-n}$  $= x(0)z^{-0} + x(1)z^{-1} + x(2)z^{-2} + \dots$ 

All the values of z that make the summation to exist form a *region of convergence*.

#### Problem:

Given the sequence,  $x(n) = u(n)$ , find the z transform of  $x(n)$ .

#### Solution:

$$
X(z) = \sum_{n=0}^{\infty} u(n) z^{-n} = \sum_{n=0}^{\infty} (z^{-1})^n = 1 + (z^{-1}) + (z^{-1})^2 + \ldots
$$

We know, 
$$
1 + r + r^2 + \ldots = \frac{1}{1-r}
$$
 when  $|r| < 1$ .

Therefore,  
\n
$$
X(z) = \frac{1}{1 - z^{-1}} = \frac{1}{1 - \frac{1}{z}} = \frac{z}{z - 1}
$$
\nRegion of convergence (ROC)

\nWhen,  $|z^{-1}| < 1 \Rightarrow |z| > 1$ 

#### Problem:

Given the sequence,  $x(n) = a^n u(n)$ , find the z transform of  $x(n)$ .

Solution:

$$
X(z) = \sum_{n=0}^{\infty} a^n u(n) z^{-n} = \sum_{n=0}^{\infty} (az^{-1})^n = 1 + (az^{-1}) + (az^{-1})^2 + \ldots
$$

Therefore,  
\n
$$
X(z) = \frac{1}{1 - az^{-1}} = \frac{1}{1 - \frac{a}{z}} = \frac{z}{z - a}
$$
\nRegion of convergence

\nWhen,  $|az^{-1}| < 1 \Rightarrow |z| > a$ 

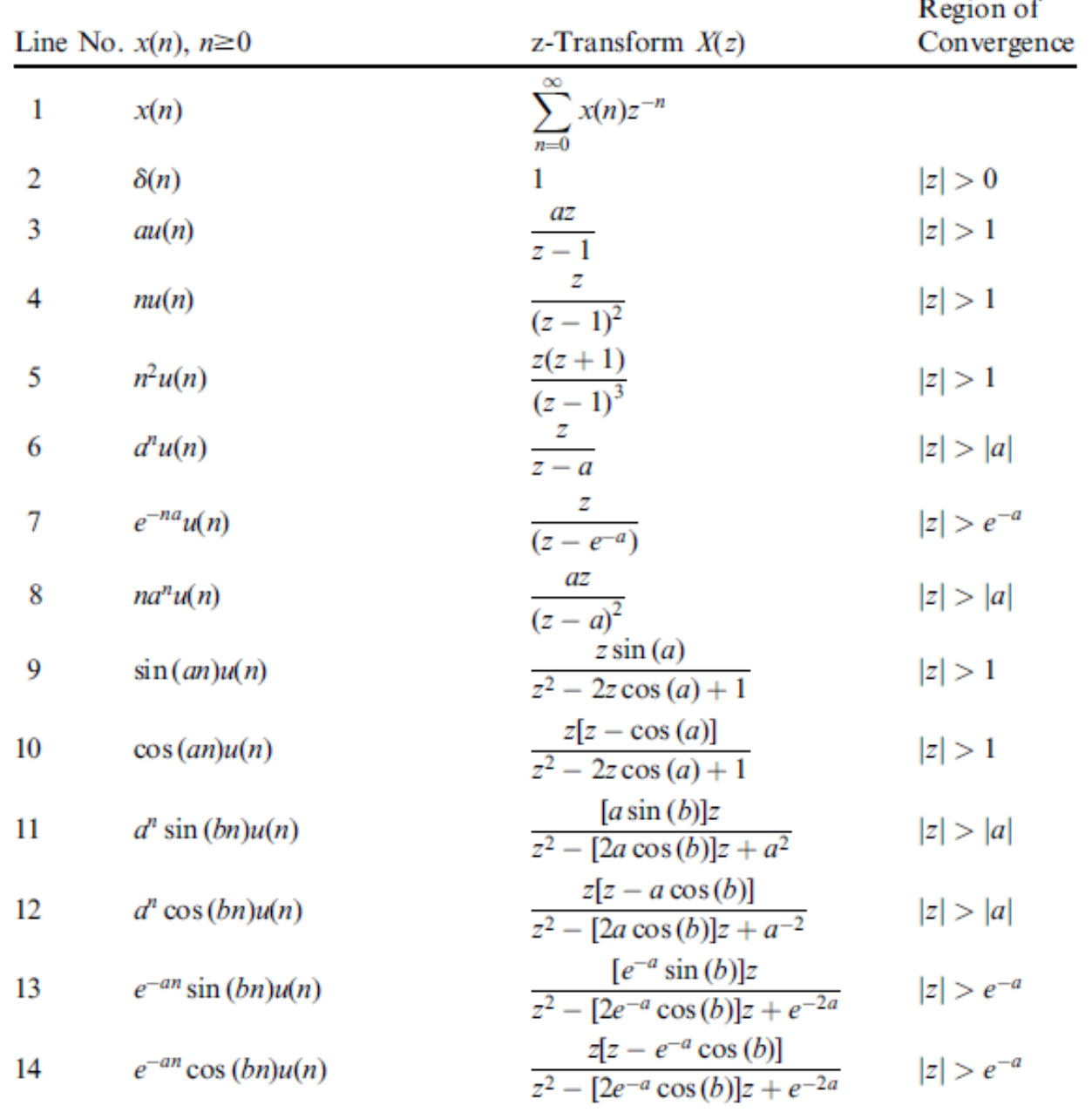

### **Z-Transform Table**

#### Problem:

Find z-transform of the following sequences.

**a.**  $x(n) = 10 \sin(0.25\pi n)u(n)$  **b.**  $x(n) = e^{-0.1n} \cos(0.25\pi n)u(n)$ 

Solution:

**a.** From line 9 of the Table:

$$
X(z) = 10Z(\sin(0.2\pi n)u(n))
$$
  
= 
$$
\frac{10\sin(0.25\pi)z}{z^2 - 2z\cos(0.25\pi) + 1} = \frac{7.07z}{z^2 - 1.414z + 1}.
$$

**b.** From line 14 of the Table:

$$
X(z) = Z(e^{-0.1n}\cos(0.25\pi n)u(n)) = \frac{z(z - e^{-0.1}\cos(0.25\pi))}{z^2 - 2e^{-0.1}\cos(0.25\pi)z + e^{-0.2}}
$$

$$
= \frac{z(z - 0.6397)}{z^2 - 1.2794z + 0.8187}.
$$

# **Z- Transform Properties (1)**

**Linearity:**  $Z(ax_1(n) + bx_2(n)) = aZ(x_1(n)) + bZ(x_2(n))$ 

*a* and *b* are arbitrary constants.

#### **Example 4**

Problem:

Find z- transform of  $x(n) = u(n) - (0.5)^n u(n)$ .

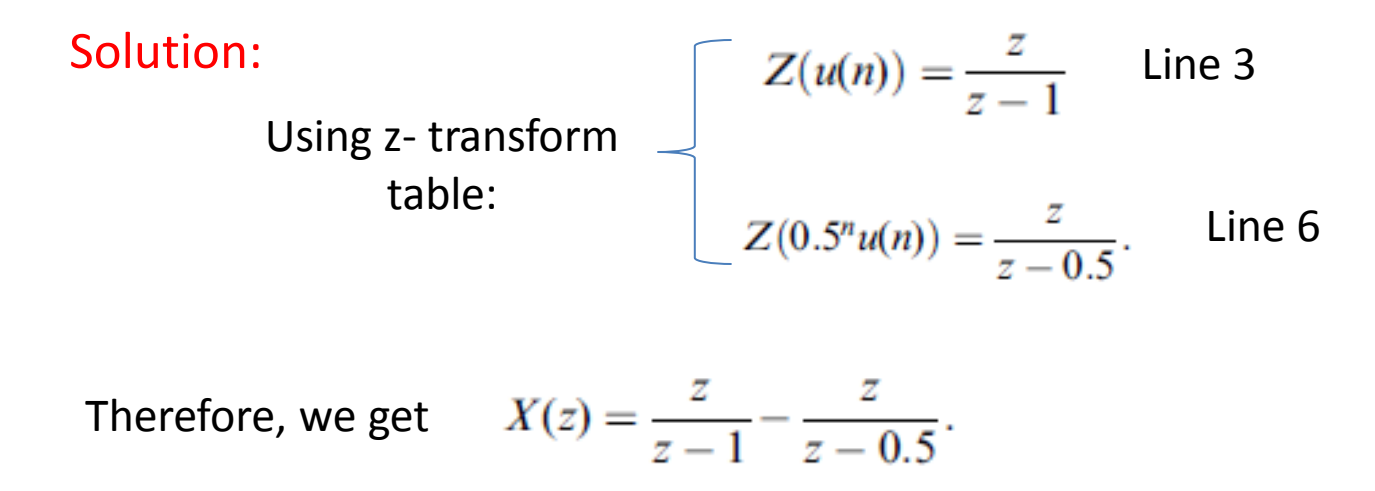

## **Z- Transform Properties (2)**

**Shift Theorem:**

$$
Z(x(n-m)) = z^{-m}X(z)
$$

**Verification:**

$$
Z(x(n-m)) = \sum_{n=0}^{\infty} x(n-m)z^{-n}
$$
  
=  $x(-m)z^{-0} + ... + x(-1)z^{-(m-1)} + x(0)z^{-m} + x(1)z^{-m-1} + ...$ 

Since *x*(*n*) is assumed to be causal:  $x(-m) = x(-m + 1) = ... = x(-1) = 0$ .

Then we achieve,  $Z(x(n-m)) = x(0)z^{-m} + x(1)z^{-m-1} + x(2)z^{-m-2} + ...$ 

$$
Z(x(n-m)) = z^{-m}(x(0) + x(1)z^{-1} + x(2)z^{-2} + \ldots) = z^{-m}X(z).
$$

#### Problem:

Find z- transform of  $y(n) = (0.5)^{(n-5)} \cdot u(n-5)$ ,

where  $u(n-5) = 1$  for  $n \ge 5$  and  $u(n-5) = 0$  for  $n < 5$ .

Solution:

Using shift theorem,

$$
Y(z) = Z\Big[(0.5)^{n-5}u(n-5)\Big] = z^{-5}Z[(0.5)^{n}u(n)].
$$

Using z- transform table, line 6:

$$
Y(z) = z^{-5} \cdot \frac{z}{z - 0.5} = \frac{z^{-4}}{z - 0.5}.
$$

## **Z- Transform Properties (3)**

#### **Convolution**

In time domain,  $x(n) = x_1(n) * x_2(n) = \sum x_1(n-k)x_2(k)$ , Eq. (1)

In z- transform domain,

$$
X(z) = X_1(z)X_2(z).
$$

 $X(z) = Z(x(n)), X_1(z) = Z(x_1(n)),$  and  $X_2(z) = Z(x_2(n)).$ 

#### **Verification:**

Using z- transform in Eq. (1)

$$
X(z) = \sum_{n=0}^{\infty} x(n)z^{-n} = \sum_{n=0}^{\infty} \sum_{k=0}^{\infty} x_1(n-k)x_2(k)z^{-n}.
$$

$$
X(z) = \sum_{n=0}^{\infty} \sum_{k=0}^{\infty} x_2(k) z^{-k} x_1(n-k) z^{-(n-k)}.
$$
  
Let  $m = n - k$ :  

$$
X(z) = \sum_{k=0}^{\infty} x_2(k) z^{-k} \sum_{m=0}^{\infty} x_1(m) z^{-m}
$$
  

$$
X(z) = X_2(z) X_1(z) = X_1(z) X_2(z).
$$
  
CENS43, Dr. Ghulam Muhammad

King Saud University <sup>9</sup>

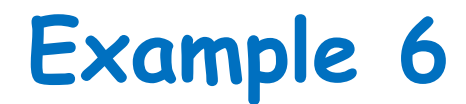

#### Problem: Given the sequences,

 $x_1(n) = 3\delta(n) + 2\delta(n-1)$  $x_2(n) = 2\delta(n) - \delta(n-1),$ 

Find the z-transform of their convolution.

#### Solution:

Applying z-transform on the two sequences,

 $X_1(z) = 3 + 2z^{-1}$  $X_2(z) = 2 - z^{-1}.$ 

From the table, line 2

Therefore we get,

$$
X(z) = X_1(z)X_2(z) = (3 + 2z^{-1})(2 - z^{-1})
$$
  
= 6 + z<sup>-1</sup> - 2z<sup>-2</sup>.

### **Inverse z- Transform: Examples**

Find inverse z-transform of 
$$
X(z) = 2 + \frac{4z}{z-1} - \frac{z}{z-0.5}
$$

**Example 7**

We get, 
$$
x(n) = 2Z^{-1}(1) + 4Z^{-1}\left(\frac{z}{z-1}\right) - Z^{-1}\left(\frac{z}{z-0.5}\right)
$$

 $x(n) = 2\delta(n) + 4u(n) - (0.5)^n u(n).$ Using table,

Find inverse z-transform of 
$$
X(z) = \frac{5z}{(z-1)^2} - \frac{2z}{(z-0.5)^2}
$$

### **Example 8**

We get, 
$$
x(n) = Z^{-1}\left(\frac{5z}{(z-1)^2}\right) - Z^{-1}\left(\frac{2z}{(z-0.5)^2}\right) = 5Z^{-1}\left(\frac{z}{(z-1)^2}\right) - \frac{2}{0.5}Z^{-1}\left(\frac{0.5z}{(z-0.5)^2}\right)
$$

Using table,  $x(n) = 5nu(n) - 4n(0.5)^n u(n)$ .

### **Inverse z- Transform: Examples**

Find inverse z-transform of 
$$
X(z) = \frac{10z}{z^2 - z + 1}
$$

### **Example 9**

Since, 
$$
X(z) = \frac{10z}{z^2 - z + 1} = \left(\frac{10}{\sin(a)}\right) \frac{\sin(a)z}{z^2 - 2z\cos(a) + 1}
$$

By coefficient matching,  $-2\cos(a) = -1$ 

 $\mathbf{k}$ 

Hence, 
$$
\cos(a) = 0.5
$$
, and  $a = 60^{\circ}$   $\sum \sin(a) = \sin(60^{\circ}) = 0.866$ .

Therefore, 
$$
x(n) = \frac{10}{\sin(a)} Z^{-1} \left( \frac{\sin(a)z}{z^2 - 2z \cos(a) + 1} \right) = \frac{10}{0.866} \sin(n \cdot 60^\circ) = 11.547 \sin(n \cdot 60^\circ).
$$

Find inverse z-transform of 
$$
X(z) = \frac{z^{-4}}{z-1} + z^{-6} + \frac{z^{-3}}{z+0.5}
$$

### **Example 10**

$$
x(n) = Z^{-1}\left(z^{-5}\frac{z}{z-1}\right) + Z^{-1}\left(z^{-6} \cdot 1\right) + Z^{-1}\left(z^{-4}\frac{z}{z+0.5}\right)
$$

$$
x(n) = u(n-5) + \delta(n-6) + (-0.5)^{n-4}u(n-4).
$$

CEN543, Dr. Ghulam Muhammad King Saud University **12**<br>King Saud University

# **Inverse z-Transform: Using Partial Fraction**

Problem:

Find inverse z-transform of 
$$
X(z) = \frac{1}{(1 - z^{-1})(1 - 0.5z^{-1})}
$$

**Example 11**

#### Solution:

First eliminate the negative power of z.

$$
X(z) = \frac{z^2}{z^2(1 - z^{-1})(1 - 0.5z^{-1})} = \frac{z^2}{(z - 1)(z - 0.5)}
$$

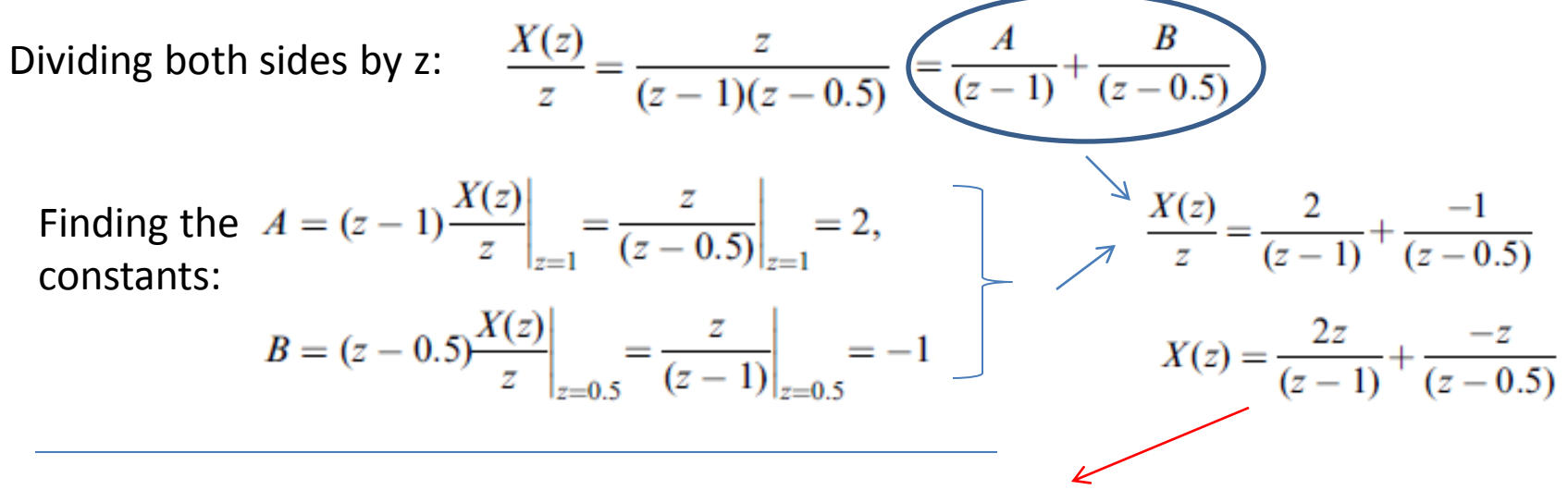

Therefore, inverse z-transform is:  $x(n) = 2u(n) - (0.5)^n u(n)$ .

### **Inverse z-Transform: Using Partial Fraction**

#### Problem:

Find 
$$
y(n)
$$
 if  $Y(z) = \frac{z^2(z+1)}{(z-1)(z^2-z+0.5)}$ .

### **Example 12**

#### Solution:

Dividing both sides by z:

$$
\frac{Y(z)}{z} = \frac{z(z+1)}{(z-1)(z^2-z+0.5)}.
$$

$$
\frac{Y(z)}{z} = \frac{B}{z-1} + \frac{A}{(z-0.5-j0.5)} + \frac{A^*}{(z-0.5+j0.5)}
$$

We first find B:

$$
B = (z - 1)\frac{Y(z)}{z}\bigg|_{z=1} = \frac{z(z+1)}{(z^2 - z + 0.5)}\bigg|_{z=1} = \frac{1 \times (1+1)}{(1^2 - 1 + 0.5)} = 4.
$$

Next find A:

$$
A = (z - 0.5 - j0.5) \frac{Y(z)}{z} \bigg|_{z = 0.5 + j0.5} = \frac{z(z + 1)}{(z - 1)(z - 0.5 + j0.5)} \bigg|_{z = 0.5 + j0.5}
$$

### **Example 12 – contd.**

$$
A = \frac{(0.5 + j0.5)(0.5 + j0.5 + 1)}{(0.5 + j0.5 - 1)(0.5 + j0.5 - 0.5 + j0.5)} = \frac{(0.5 + j0.5)(1.5 + j0.5)}{(-0.5 + j0.5)}.
$$

Using polar form 
$$
A = \frac{(0.707\angle 45^{\circ})(1.58114\angle 18.43^{\circ})}{(0.707\angle 135^{\circ})(1\angle 90^{\circ})} = 1.58114\angle -161.57^{\circ}
$$

$$
A^* = \overline{A} = 1.58114\angle 161.57^{\circ}.
$$

$$
P = 0.5 + 0.5j = |P|/\theta = 0.707/45^{\circ}
$$
 and  $P^* = |P|/\theta = 0.707/45^{\circ}$ .

Now we have:  $Y(z) = \frac{4z}{z-1} + \frac{Az}{(z-P)} + \frac{A^*z}{(z-P^*)}$ .

Therefore, the inverse z-transform is:

$$
y(n) = 4Z^{-1}\left(\frac{z}{z-1}\right) + Z^{-1}\left(\frac{Az}{(z-P)} + \frac{A^*z}{(z-P^*)}\right)
$$
  
\n
$$
y(n) = 4u(n) + 2|A|(|P|)^n \cos(n\theta + \phi)u(n)
$$
  
\n
$$
= 4u(n) + 3.1623(0.7071)^n \cos(45^\circ n - 161.57^\circ)u(n)
$$
  
\nCENS43, Dr. Ghulam Muhammad  
\nKing Saudi University

## **Inverse z-Transform: Using Partial Fraction**

Find 
$$
x(n)
$$
 if  $X(z) = \frac{z^2}{(z-1)(z-0.5)^2}$ .

### **Example 13**

#### Solution:

 $R_m$  $(z-p)$ 

Problem:

Dividing both sides by z:

$$
\frac{X(z)}{z} = \frac{z}{(z-1)(z-0.5)^2} = \frac{A}{z-1} + \frac{B}{z-0.5} + \frac{C}{(z-0.5)^2},
$$
  
where  $A = (z-1)\frac{X(z)}{z}\Big|_{z=1} = \frac{z}{(z-0.5)^2}\Big|_{z=1} = 4.$   

$$
+\frac{R_{m-1}}{(z-p)^2} + \dots + \frac{R_1}{(z-p)^m}
$$

$$
R_k = \frac{1}{(k-1)!} \frac{d^{k-1}}{dz^{k-1}} \left( (z-p)^m \frac{X(z)}{z} \right)\Big|_{z=p}
$$

$$
B = R_2 = \frac{1}{(2-1)!} \frac{d}{dz} \left\{ (z - 0.5)^2 \frac{X(z)}{z} \right\}_{z=0.5} \qquad \Longleftarrow \qquad m = 2, \, p = 0.5
$$

$$
=\frac{d}{dz}\left(\frac{z}{z-1}\right)\bigg|_{z=0.5}=\frac{-1}{(z-1)^2}\bigg|_{z=0.5}=-4
$$

CEN543, Dr. Ghulam Muhammad King Saud University **16**<br>King Saud University

### **Example 13 – contd.**

$$
C = R_1 = \frac{1}{(1-1)!} \frac{d^0}{dz^0} \left\{ (z - 0.5)^2 \frac{X(z)}{z} \right\}_{z=0.5}
$$

$$
= \frac{z}{z - 1} \Big|_{z=0.5} = -1.
$$

Then 
$$
X(z) = \frac{4z}{z-1} + \frac{-4z}{z-0.5} + \frac{-1z}{(z-0.5)^2}
$$
.

$$
Z^{-1}\left\{\frac{z}{z-1}\right\}=u(n),
$$

From Table:

$$
Z^{-1}\left\{\frac{z}{z-0.5}\right\} = (0.5)^n u(n),
$$
  

$$
Z^{-1}\left\{\frac{z}{(z-0.5)^2}\right\} = 2n(0.5)^n u(n)
$$

Finally we get,

$$
x(n) = 4u(n) - 4(0.5)nu(n) - 2n(0.5)nu(n).
$$

CEN543, Dr. Ghulam Muhammad King Saud University **17**<br>King Saud University

# **Partial Function Expansion Using MATLAB**

#### Problem:

$$
X(z) = \frac{1}{(1 - z^{-1})(1 - 0.5z^{-1})}
$$

**Example 14**

#### Solution:

The denominator polynomial can be found using MATLAB:

$$
\gg \text{conv}([1 -1], [1 -0.5])
$$
  
D =  
1.0000 -1.5000 0.5000

Therefore,

$$
X(z) = \frac{1}{(1 - z^{-1})(1 - 0.5z^{-1})} = \frac{1}{1 - 1.5z^{-1} + 0.5^{-2}} = \frac{z^2}{z^2 - 1.5z + 0.5}
$$
  
and 
$$
\frac{X(z)}{z} = \frac{z}{z^2 - 1.5z + 0.5}.
$$

 $\gg$  [R,P,K] = residue([1 0], [1 -1.5 0.5])

$$
R = \n\begin{array}{ccc}\n & P = \n\end{array}\n\begin{array}{c}\n & K = \n\end{array}\n\begin{array}{c}\n1.0000 & \text{II} \\
 & 0.5000\n\end{array}
$$

CEN543, Dr. Ghulam Muhammad King Saud University **18** 

The solution is:

$$
X(z) = \frac{2z}{z-1} - \frac{z}{z-0.5}.
$$

# **Partial Function Expansion Using MATLAB**

Problem:

$$
Y(z) = \frac{z^2(z+1)}{(z-1)(z^2-z+0.5)}
$$

**Example 15**

#### Solution:

$$
\frac{1000}{N} = \frac{z^2(z+1)}{110}
$$
  
\n
$$
N = \frac{1100}{N} = \frac{z^2(z+1)}{10000 - 2.00001.5000 - 0.5000}
$$
  
\n
$$
\frac{10000 - 2.00001.5000 - 0.5000}{1.0000 - 2.00001.5000 - 0.5000}
$$
  
\n
$$
\frac{10000 - 2.00001.5000 - 0.5000}{1.5000 - 0.5000}
$$
  
\n
$$
P = \frac{1,0000}{1.0000}
$$
  
\n
$$
P = \frac{1,0000}{1.0000}
$$
  
\n
$$
P = \frac{1,0000}{1.0000}
$$
  
\n
$$
P = \frac{1,0000}{1.0000}
$$
  
\n
$$
P = \frac{1,0000}{1.0000}
$$
  
\n
$$
P = \frac{1,0000}{1.0000}
$$
  
\n
$$
P = \frac{1,0000}{1.0000}
$$
  
\n
$$
P = \frac{1,0000}{1.0000}
$$
  
\n
$$
P = 0.5 + 0.5j,
$$
  
\n
$$
P = 0.5 - 0.5j.
$$
  
\n
$$
P = 0.5 - 0.5j.
$$
  
\n
$$
P = \frac{1}{1.5 - 0.5j},
$$
  
\n
$$
P = 0.5 - 0.5j.
$$
  
\n
$$
P = \frac{1}{1.5 - 0.5j},
$$
  
\n
$$
P = 0.5 - 0.5j.
$$

King Saud University

# **Partial Function Expansion Using MATLAB**

Problem:

$$
X(z) = \frac{z^2}{(z-1)(z-0.5)^2}
$$

### **Example 16**

#### Solution:

$$
\gg D = conv(conv([1 - 1], [1 - 0.5]), [1 - 0.5])
$$
  
D = 1,0000, 2,0000, 1,2500, 0,0500

$$
1.0000 - 2.0000 1.2500 - 0.2500
$$

$$
X(z) = \frac{z^2}{(z-1)(z-0.5)^2} = \frac{z^2}{z^3 - 2z^2 + 1.25z - 0.25} \sum \frac{X(z)}{z} = \frac{z}{z^3 - 2z^2 + 1.25z - 0.25}.
$$

$$
\mathcal{R} = \begin{cases}\nR, P, K] = \text{residue}([1 \ 0], [1 - 2 \ 1.25 - 0.25]) \\
R = \begin{cases}\n4.0000 \\
-4.0000 \\
-1.0000 \\
0.5000\n\end{cases} \\
\mathbf{P} = \begin{cases}\n1.0000 \\
1.0000 \\
0.5000 \\
0.5000\n\end{cases}
$$

$$
\mathbf{K} = \mathbf{I}
$$

# **Difference Equation Using Z-Transform**

The procedure to solve difference equation using z-transform:

- 1. Apply z-transform to the difference equation.
- 2. Substitute the initial conditions.
- 3. Solve for the difference equation in z-transform domain.
- 4. Find the solution in time domain by applying the inverse z-transform.

#### Problem:

Solve the difference equation when the initial condition is  $y(-1) = 1$ .

 $y(n) - 0.5y(n-1) = 5(0.2)^n u(n)$ .

#### Solution:

Taking z-transform on both sides:

$$
Y(z) - 0.5(y(-1) + z^{-1}Y(z)) = 5Z(0.2nu(n))
$$

Substituting the initial condition and z-transform on right hand side using Table:

$$
Y(z) - 0.5(1 + z^{-1} Y(z)) = 5z/(z - 0.2).
$$

Arranging Y(z) on left hand side:

$$
Y(z) - 0.5z^{-1}Y(z) = 0.5 + 5z/(z - 0.2).
$$
  
\n
$$
\Rightarrow Y(z)(1 - 0.5z^{-1}) = (5.5z - 0.1)/(z - 0.2).
$$
  
\n
$$
\Rightarrow Y(z) = \frac{(5.5z - 0.1)}{(1 - 0.5z^{-1})(z - 0.2)} = \frac{z(5.5z - 0.1)}{(z - 0.5)(z - 0.2)}
$$

CEN543, Dr. Ghulam Muhammad King Saud University 22 King Saud University

### **Example 17 – contd.**

$$
\sum_{z} \frac{Y(z)}{z} = \frac{5.5z - 0.1}{(z - 0.5)(z - 0.2)} = \frac{A}{z - 0.5} + \frac{B}{z - 0.2}
$$

Solving for A and B:

$$
A = (z - 0.5) \frac{Y(z)}{z} \bigg|_{z=0.5} = \frac{5.5z - 0.1}{z - 0.2} \bigg|_{z=0.5} = \frac{5.5 \times 0.5 - 0.1}{0.5 - 0.2} = 8.8333,
$$
  

$$
B = (z - 0.2) \frac{Y(z)}{z} \bigg|_{z=0.2} = \frac{5.5z - 0.1}{z - 0.5} \bigg|_{z=0.2} = \frac{5.5 \times 0.2 - 0.1}{0.2 - 0.5} = -3.3333.
$$

Therefore,  $Y(z)$  =

$$
=\frac{8.8333z}{(z-0.5)}+\frac{-3.3333z}{(z-0.2)}
$$

Taking inverse z-transform, we get the solution:

$$
y(n) = 8.3333(0.5)^n u(n) - 3.3333(0.2)^n u(n)
$$

#### Problem:

A DSP system is described by the following differential equation with zero initial condition:

$$
y(n) + 0.1y(n - 1) - 0.2y(n - 2) = x(n) + x(n - 1)
$$

- a. Determine the impulse response  $y(n)$  due to the impulse sequence  $x(n) = \delta(n)$ .
- b. Determine system response *y*(*n*) due to the unit step function excitation, where  $u(n) = 1$  for  $n \ge 0$ .

#### Solution:

Taking z-transform on both sides:

$$
Y(z) + 0.1 Y(z)z^{-1} - 0.2 Y(z)z^{-2} = X(z) + X(z)z^{-1}
$$

a.

Applying  $X(z) = Z(\delta(n)) = 1$  on right side

$$
Y(z)(1+0.1z^{-1}-0.2z^{-2})=1(1+z^{-1})
$$

$$
Y(z) = \frac{1 + z^{-1}}{1 + 0.1z^{-1} - 0.2z^{-2}}
$$

## **Example 18 – contd.**

We multiply the numerator and denominator by  $z^2$ 

$$
Y(z) = \frac{z^2 + z}{z^2 + 0.1z - 0.2} = \frac{z(z+1)}{(z - 0.4)(z + 0.5)}
$$

$$
\frac{Y(z)}{z} = \frac{z+1}{(z-0.4)(z+0.5)} = \frac{A}{z-0.4} + \frac{B}{z+0.5}
$$

Solving for A and B:

$$
A = (z - 0.4) \frac{Y(z)}{z}\bigg|_{z = 0.4} = \frac{z + 1}{z + 0.5}\bigg|_{z = 0.4} = \frac{0.4 + 1}{0.4 + 0.5} = 1.5556
$$

$$
B = (z + 0.5) \frac{Y(z)}{z} \bigg|_{z = -0.5} = \frac{z + 1}{z - 0.4} \bigg|_{z = -0.5} = \frac{-0.5 + 1}{-0.5 - 0.4} = -0.5556.
$$

Therefore, 
$$
Y(z) = \frac{1.5556z}{(z - 0.4)} + \frac{-0.5556z}{(z + 0.5)}
$$

Hnece the impulse response:

$$
y(n) = 1.5556(0.4)^n u(n) - 0.5556(-0.5)^n u(n).
$$

CEN543, Dr. Ghulam Muhammad king Saud University 25 August 25

# **Example 18 – contd.**

b.

The input is step unit function:  $x(n) = u(n)$ 

Corresponding z-transform:  $X(z) = \frac{z}{z-1}$ 

$$
Y(z) + 0.1 Y(z)z^{-1} - 0.2 Y(z)z^{-2} = X(z) + X(z)z^{-1}
$$
 [Slice 24]

$$
Y(z) = \left(\frac{z}{z-1}\right) \left(\frac{1+z^{-1}}{1+0.1z^{-1}-0.2z^{-2}}\right) = \frac{z^2(z+1)}{(z-1)(z-0.4)(z+0.5)}
$$
Do the middle  
middle  
steps by  
ge 2.2222z =  $\frac{2.2222z}{z-1} + \frac{-1.0370z}{z-0.4} + \frac{-0.1852z}{z+0.5}$ 

$$
y(n) = 2.2222u(n) - 1.0370(0.4)nu(n) - 0.1852(-0.5)nu(n).
$$

#### Problem:

Determine the z-transform and the ROC of the signal:  $x(n) = (3(2^n) - 4(3^n))u(n)$ 

Solution:

Let 
$$
x_1(n) = 2^n u(n)
$$
 and  $x_2(n) = 3^n u(n)$   
Therefore  $x(n) = 3x_1(n) - 4x_2(n)$ 

Applying z-transform:  $X(z) = 3X_1(z) - 4X_2(z)$ 

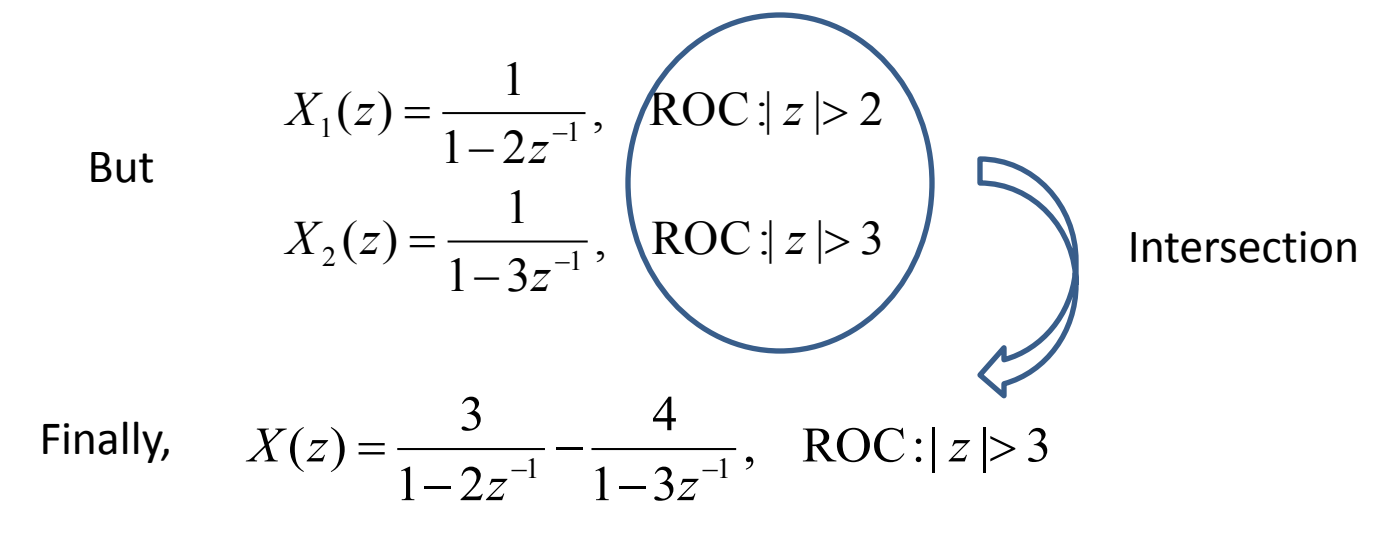

CEN543, Dr. Ghulam Muhammad King Saud University 27<br>King Saud University

#### Problem:

Determine the z-transform and the ROC of the signal:  $x(n) = \alpha^n u(n) + b^n u(-n-1)$ 

#### Solution:

$$
X(z) = \sum_{n=0}^{\infty} \alpha^n z^{-n} + \sum_{n=-\infty}^{-1} b^n z^{-n} = \sum_{n=0}^{\infty} (\alpha z^{-1})^n + \sum_{l=1}^{\infty} (b^{-1} z)^l
$$

 $ROC_1$ :  $|z| > |\alpha|$  $\text{ROC}_2$ :  $|z| < |b|$ 

#### Case (a).  $|b| < |\alpha|$

ROCs do not overlap, so X(z) does not exist.

#### Case (b).  $|b| > |a|$

#### ROC of  $X(z)$  is  $|\alpha| < z < |b|$

CEN543, Dr. Ghulam Muhammad King Saud University 28<br>
28 King Saud University

**Example 20 – contd.**  $Im(z)$ 

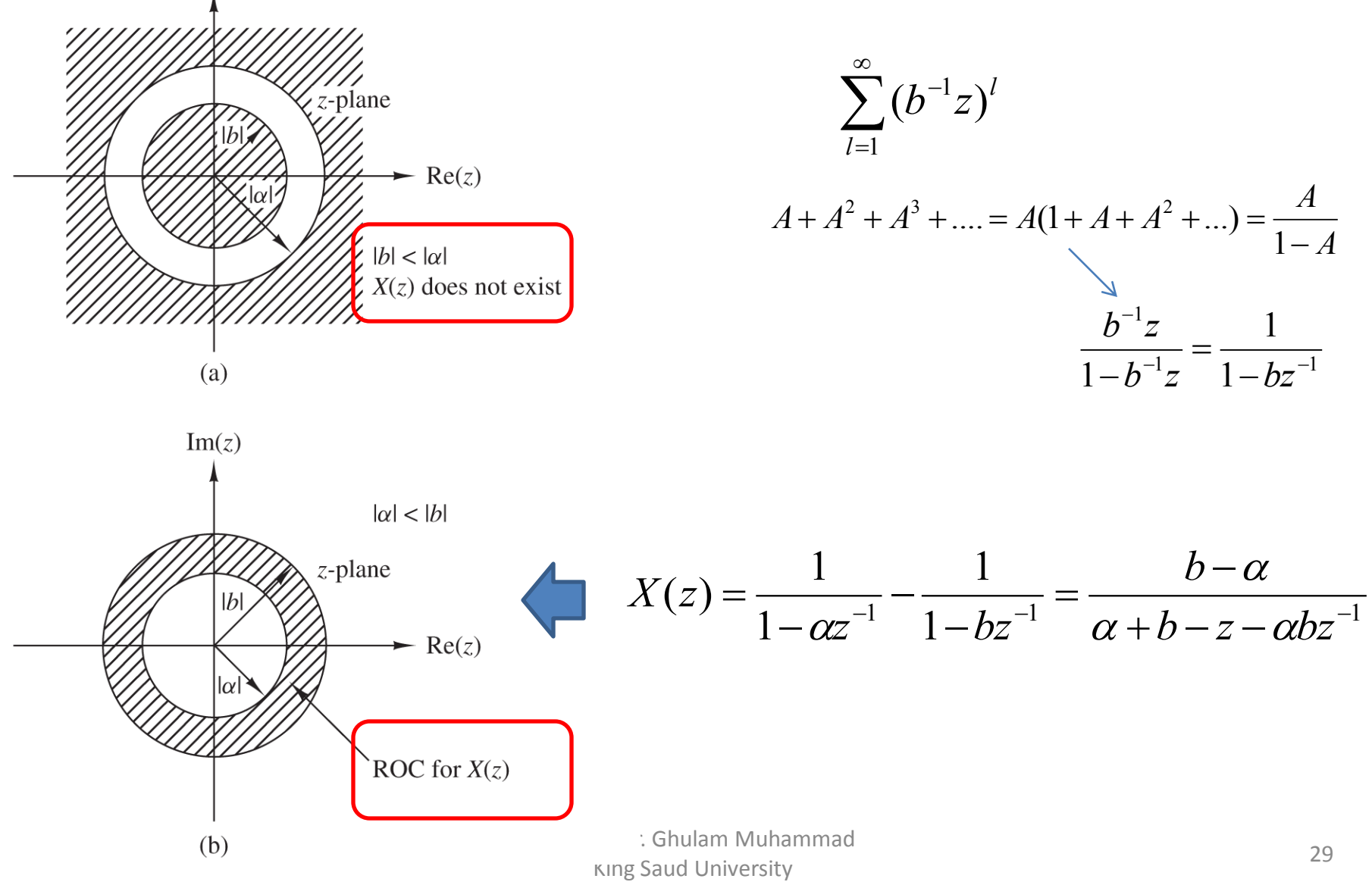